## **Bhartiya Vidya Mandir Sen. Sec. School,Sector 39, Chandigarh Road, Ludhiana**

## **CLASS - IV SYLLABUS – COMPUTER Session 2024-2025**

## **BOOK: CLICK CODE CONNECT**

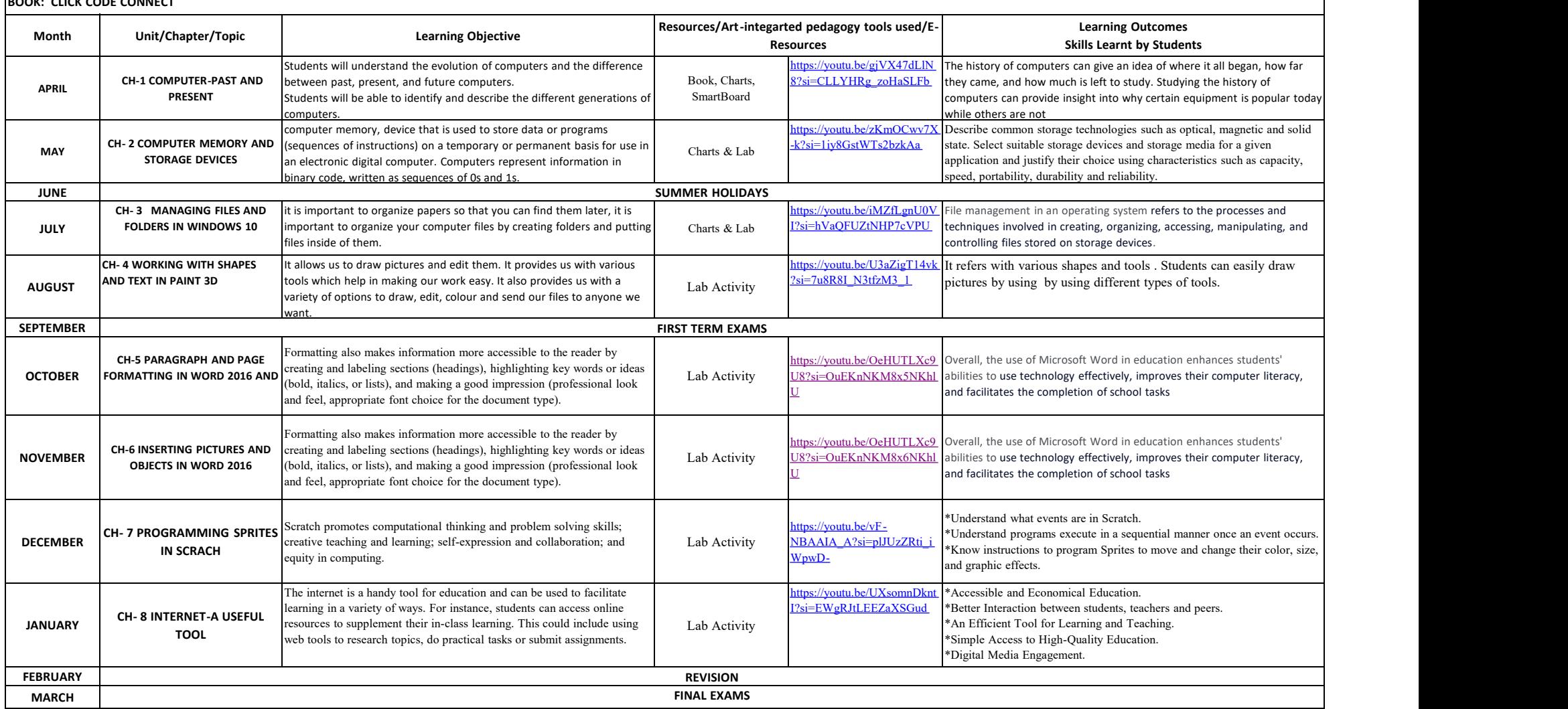